# **10 Minuten Coding**<br> **10 Minuten Coding**

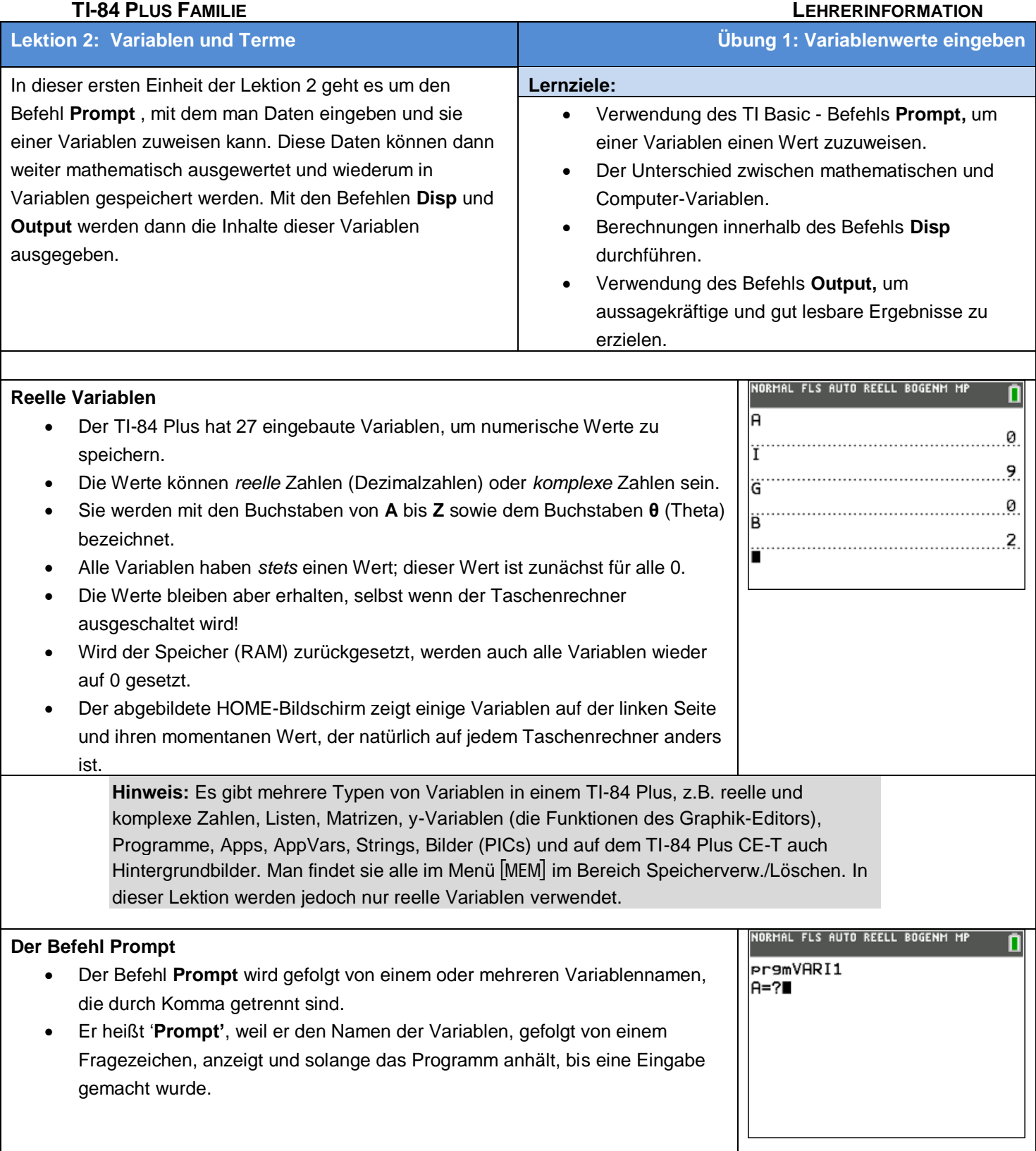

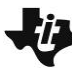

## **10 Minuten Coding**<br> **10 Minuten Coding**

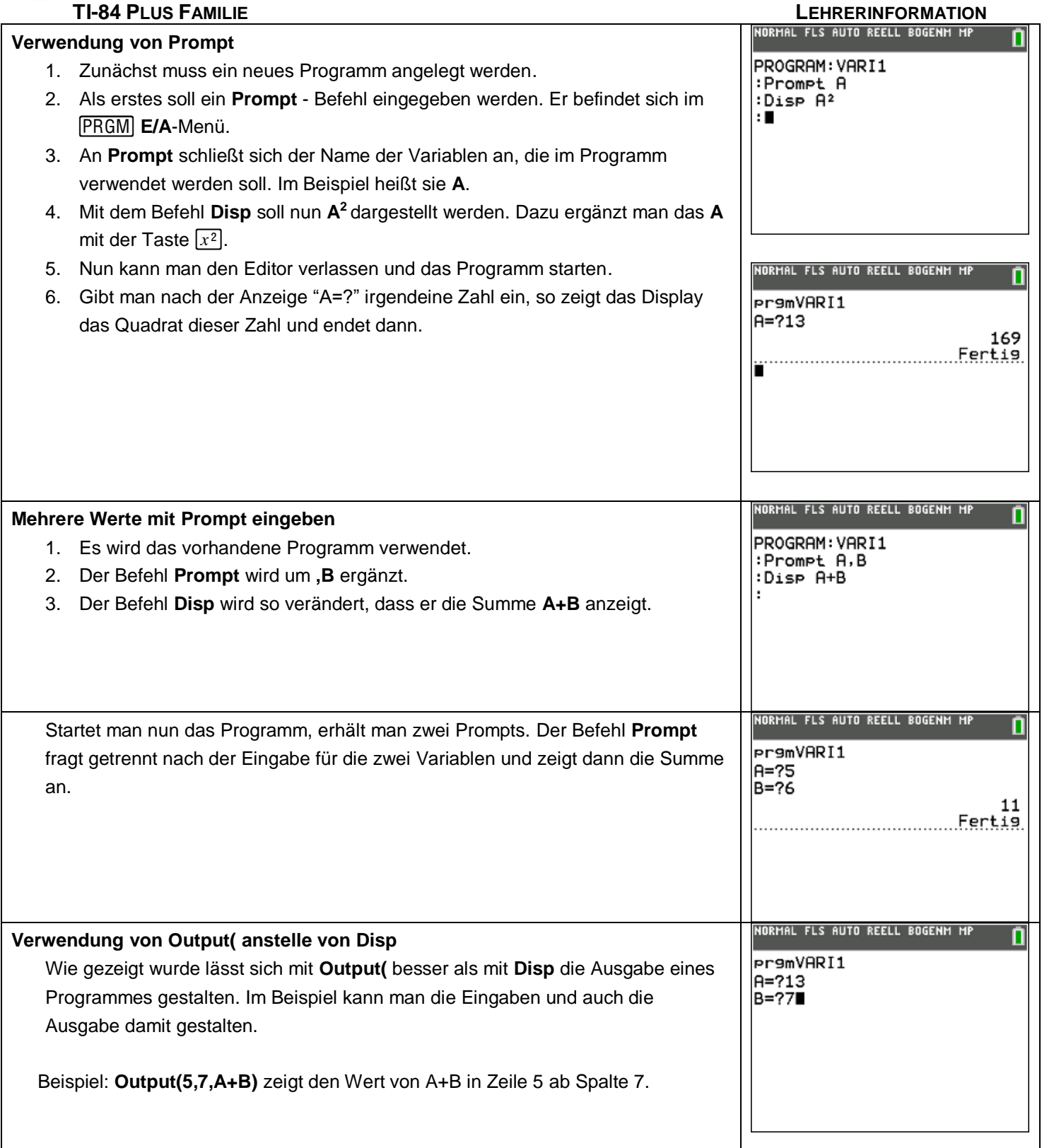

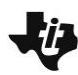

**10 Minuten Coding**<br> **10 Minuten Coding** 

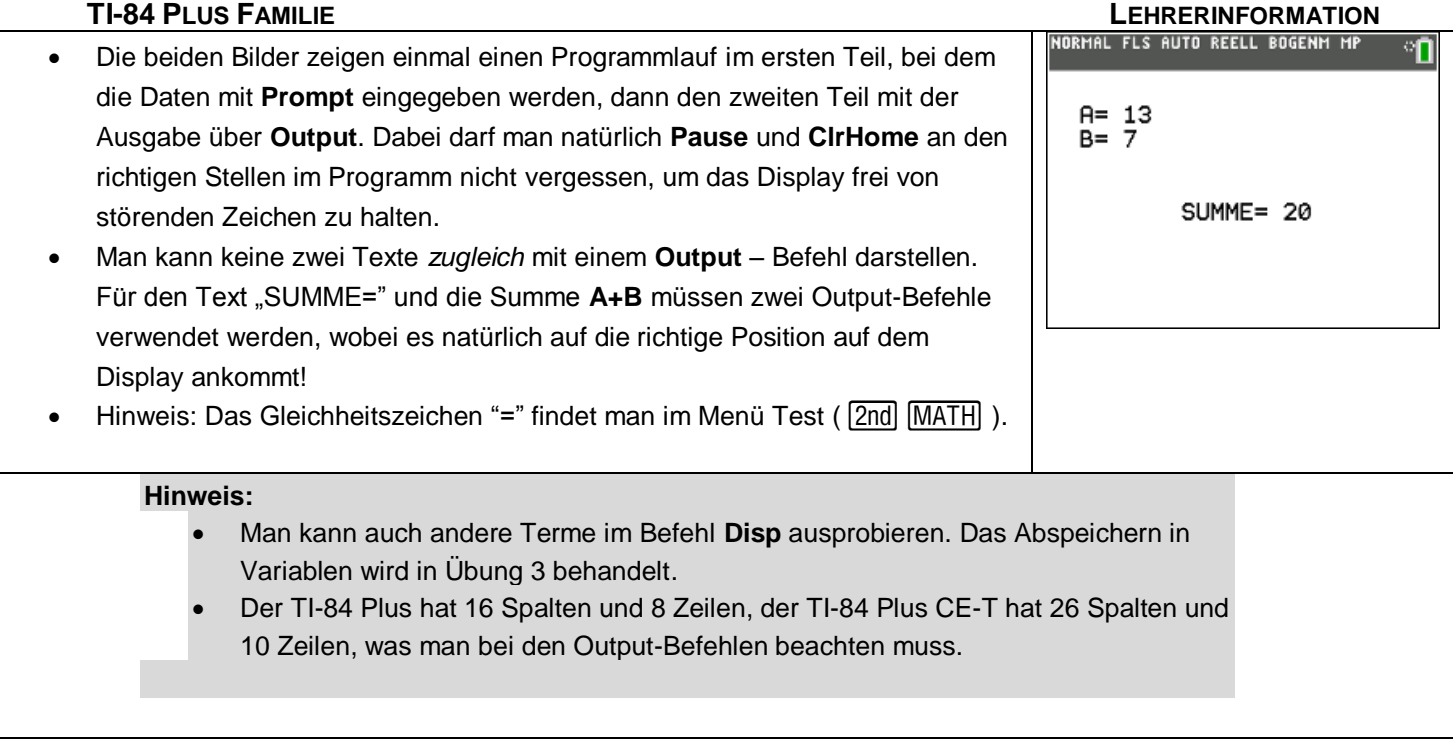